## **For Grades 4-6, a math lesson in percentages and using charts. OVERVIEW** Students will be divided into groups of 3-4 to record data on number of Skittles per each color Skittle in one package. After the data has been recorded, students will create an appropriate pie chart using Chartle.net. **OBJECTIVES** After collecting the data on the number of Skittles per each color in one package of Skittles, students will be able to create a pie chart representing their data and percentages using Chartle.net with 100% accuracy. **STANDARDS 1.6 Students organize, represent, and** interpret numerical and categorical data and clearly communicate the findings. They show outcomes for simple probability situations. 4.7.4 Use a variety of methods, such as words, numbers, symbols, charts, graphs, tables, diagrams, tools, and models to solve problems, justify arguments, and make conjectures. 6.2 Students solve problems involving addition, subtraction, multiplication, and division of integers. They solve problems involving fractions, decimals, ratios, proportions, and percentages. 6.6 Students compute and analyze statistical measures for data sets. They determine theoretical and experimental probabilities and use them to make predictions about events. **MATERIALS** Materials needed for this lesson include a writing utensil and paper to record the initial data, calculator, and Chartle.net application. **PROCEDURE** 2. Students are divided into groups of 3-4 people and given a package of Skittles. 2. Students count the total number of Skittles in the package. 3. Student then separate, count, and record the different colors of Skittles in each package on a piece of paper. 4. Students then calculate the percentage of each color Skittle in the package by dividing the number of that color by the total number of Skittles in the package. Record the data on the sheet of paper. 5. Students open Chartle.net application on the

## **Skittles!**

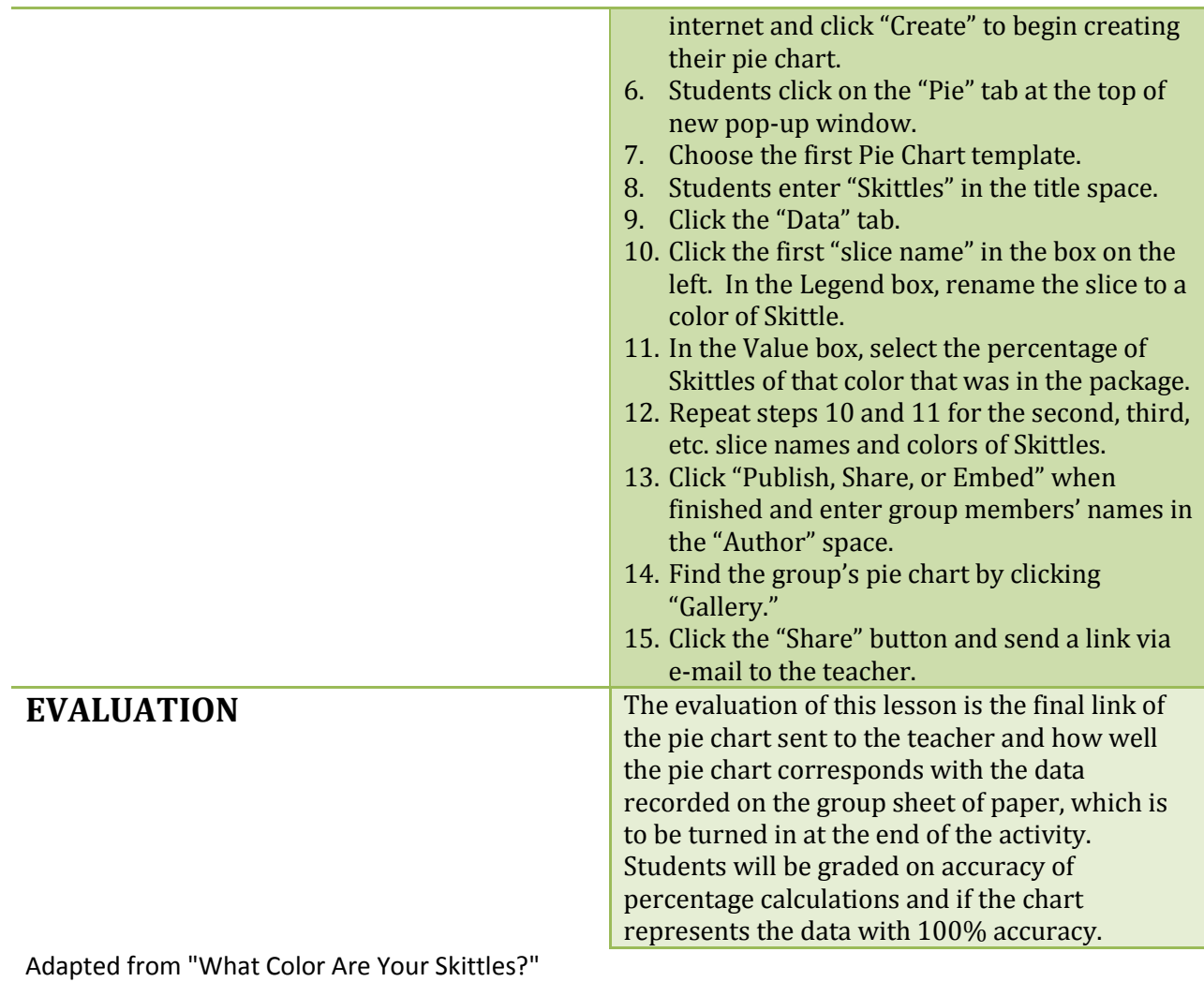

<http://www.lessonplanspage.com/CIMathWhatColorSkittles-SpreadsheetGraph56.htm>